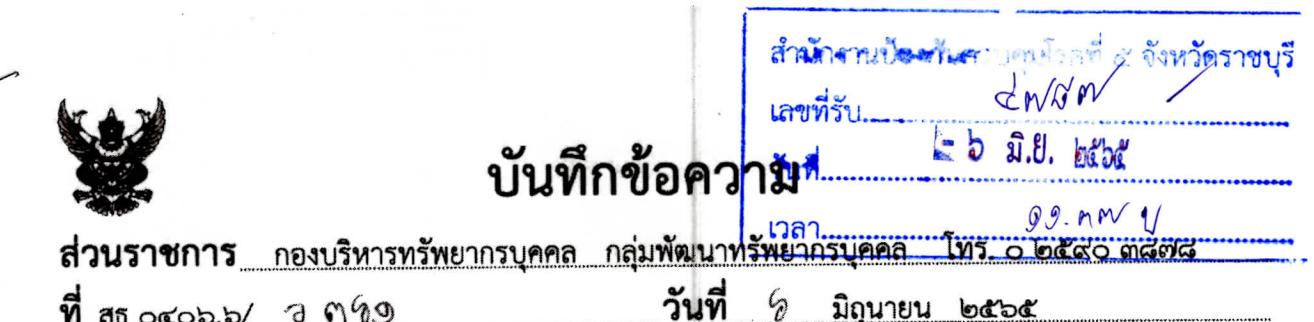

เรื่อง ประชาสัมพันธ์โครงการฝึกอบรมระยะสั้น หลักสูตร "Upskill เสนองานด้วย Power Point อย่างสร้างสรรค์" รุ่นที่ ๑

วันที

 $\mathcal{D}$ 

เรียน ผู้อำนวยการหน่วยงานระดับกองในสังกัดกรมควบคุมโรค

 $\vec{\eta}$  as ocop.b/  $\partial$   $\eta$   $\theta$ 

ตามหนังสือคณะรัฐศาสตร์ มหาวิทยาลัยธรรมศาสตร์ ที่ อว ๖๗.๒๓/ว ๑๐๑๑ ลงวันที่ ๒๐ พฤษภาคม ๒๕๖๕ ได้กำหนดจัดโครงการฝึกอบรมระยะสั้น หลักสูตร "Upskill เสนองานด้วย Power Point อย่างสร้างสรรค์" รุ่นที่ ๑ ในวันที่ ๔ - ๕ กรกฎาคม ๒๕๖๕ เวลา ๐๙.๐๐ – ๑๖.๐๐ น. ระยะเวลา ๒ วัน (จำนวน ๑๒ ชั่วโมง) โดยอบรมทาง online ผ่านระบบ Zoom มีค่าลงทะเบียนท่านละ ๓,๕๐๐ บาท (สามพัน ห้าร้อยบาทถ้วน) ทั้งนี้ สามารถเบิกค่าลงทะเบียนจากหน่วยงานต้นสังกัด นั้น

กองบริหารทรัพยากรบุคคล ขอความร่วมมือหน่วยงานประชาสัมพันธ์โครงการฝึกอบรม ระยะสั้นดังกล่าว สำหรับผู้สนใจสามารถศึกษารายละเอียดได้ที่ https://zhort.link/OHn หรือ QR Code ท้ายหนังสือนี้ โดยสมัครด้วยตนเองผ่านไปรษณีย์อิเล็กทรอนิกส์ develop.tu@gmail.com ตั้งแต่วันนี้ ถึงวันที่ ๒๐ มิถุนายน ๒๕๖๕ และสามารถสอบถามรายละเอียดเพิ่มเติมที่ คุณธัญญาวัลย์ โทรศัพท์ od bada baco

จึงเรียนมาเพื่อโปรดทราบ และประชาสัมพันธ์การอบรมดังกล่าวต่อไปด้วย จะเป็นพระคุณ

Que-G

(นายยุทธพงษ์ เกียรติยุทธชาติ) ผู้อำนวยการกองบริหารทรัพยากรบุคคล

Marmoris Million connum a Surveyor (นางโสภา วิชยพงศ์กุล) นักจัดการงานทั่วไปชำนาญกา**ร** รักษาการในตำแหน่งหัวหน้ากลุ่มบริหารทั่วไ**ป**  $E$  b  $\hat{u}$ . b  $\hat{u}$ 

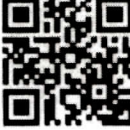

เอกสารแนบ

เรียน ผอ.สคร.๕ ราชบุรี

โ4 เพื่อโปรดทราบ □ เพื่อโปรคอนุมัติ E เพื่อโปรดพิจารณา,

> มอน ศิริภัณณา ปัชส. Jour INNSUAN นาวาตรีหญิงวีรนุช เพ็ญวันสุกร์ นักวิชาการสาธารณสุข จำนาญการ ทำหน้าที่แทนหัวหน้ากลุ่มพัฒนาองค์กร  $N$   $\approx$   $8$

 $-MY-V$  $= 0.7(14M)$ 

 $\frac{1}{2}$ นายแพทย์เชี่ยวชาญ รักษาราชการแทน ผู้อำนวยการสำนักงานป้องกันควบคุมโรคที่ ๕ จังหวัดราชบุรี

 $-5$   $2.8$ ,  $n^{2}$ 

กองบริหารทรัพยากรบุคคล **ห้องร**องอธิบดีกรบควบคุมโร**ค** EMTE  $1600$ กรมควบคนโรค เลขรับ oc wa bod **KGC**  $E400$ วับที เลขวัน.......  $99.034$ **්රීඩ්**  $int_{0}^{1}$  **n**  $\theta$  $OM, MQ$ 00:0  $\vec{n}$  or salong คณะรัฐศาสตร์ มหาวิทยาลัยธรรมศาสตร์  $(Mail)$ ๒ ถ.พระจันทร์ เขตพระนคร กทม. ๑๐๒๐๐ เลขานการกรม **5284** เลขที. ๒๐ พฤษภาคม ๒๕๖๕  $94$  month วังเพื่ ขอความอนุเคราะห์ประชาสัมพันธ์โครงการฝึกอบรมระยะสั้น หลักสูตร "Upskill เสนองานด้วย เรื่อง Power Point อย่างสร้างสรรค์" ร่นที่ ๑  $\mathfrak{Z}$ ปลัดกระทรวง/อธิบดี/เลขาธิการ/ผู้อำนวยการ/ผู้ว่าราชการ/ผู้ว่าการ/ผู้บริหารองค์กรปกครองท้องถิ่น/ เรียน ผู้บริหารองค์กรภาครัฐและเอกชน/หัวหน้าส่วนราชการ/หัวหน้าหน่วยงาน/ผู้บริหารสถาบันการศึกษา/ ผู้อำนวยการโรงพยาบาล และผู้สนใจทั่วไป  $m<sub>U</sub>$ *hray* สิ่งที่ส่งมาด้วย รายละเอียดหลักสูตรและใบตอบรับเข้าร่วมโครงการ จำนวน ๑ ชุด ด้วยคณะรัฐศาสตร์ มหาวิทยาลัยธรรมศาสตร์ ได้เล็งเห็นถึงความสำคัญของการเพิ่มสมรรถนะ สำหรับบุคลากรที่ปฏิบัติงานในองค์กรที่หลากหลายให้มีประสิทธิภาพดียิ่งขึ้น จึงได้กำหนดจัดโครงการฝึกอบรม ระยะสั้น หลักสูตร "Upskill เสนองานด้วย Power Point อย่างสร้างสรรค์" รุ่นที่ ๑ ในวันที่ ๔ - ๕ กรกฎาคม ๒๕๖๕ เวลา ๐๙.๐๐ - ๑๖.๐๐ น. ระยะเวลา ๒ วัน (จำนวน ๑๒ ชั่วโมง) หลักสูตรอบรมทาง online ผ่านระบบ Zoom สมัครได้ตั้งแต่บัดนี้ – ๒๐ มิถุนายน ๒๕๖๕ ค่าลงทะเบียนท่านละ ๓,๕๐๐ บาท ในการนี้ คณะรัฐศาสตร์ มหาวิทยาลัยธรรมศาสตร์ ขอความอนุเคราะห์จากท่านโปรด ประชาสัมพันธ์โครงการฯ แก่บุคลากรและผู้ที่เกี่ยวข้องหรือผู้ที่สนใจโดย ผู้เข้ารับการอบรมมาจากส่วนราชการ สามารถเบิกค่าลงทะเบียนจากต้นสังกัดได้ตามหนังสือกระทรวงการคลัง ที่ กค ๐๔๐๙.๖/ว ๙๕ ลงวันที่ ๒ ตลาคม ๒๕๔๙ ทั้งนี้ท่านสามารถดูรายละเอียดเพิ่มเติมได้ตามเอกสารที่แนบมาด้วยนี้ ก**ลุ่มพัฒนา<del>หรัพย</del>ากรบุคคร** จึงเรียนมาเพื่อโปรดให้ความอนุเคราะห์ด้วย จะขอบพระคุณยิ่ง ianhi..... อ) เรียน อธิบดีกรมควบคุมโร**ค** วันที่ 27 พฤ ขอแสดงความนับถือ เพื่อโปรดพิจารณาเห็นควรมอบ ให้ ด่อไปด้วย จะเป็นพระคุณ (รองศาสตราจารย์ ดร.สุนิสา ช่อแก้ว) จ่าเอก ผู้ช่วยคณบดีฝ่ายวิจัยและบริการวิชาการ ปฏิบัติการแทนคณบดีคณะรัฐศาสตร์ มหาวิทยาลัยธรรมศาสตร์ (รังสรรค์ ถามูลแสน) 6 มอบงานพัฒนา o มอบงานสมับสนุนทุน เลขานุการกรม กรมควบคุมโรค o มอบงานสนับสนุนกลไกการพัฒนา 24 2015 o เพื่อทราบ ⊿้เพื่อดำเนินการ  $\mathcal{D}$ **ด้าเนินการตามเสบต** ๐ อื่นๆ Outwish 12 Lair Oassm  $O$  อัคราา งานวิจัยและบริการวิชาการ (ด้านฝึกอบรม) O Jssuinnan (นายปรีชา เปรมปรี)  $O$  Me โทรศัพท์ ๐๙ ๒๙๙๙ ๖๕๕๐ (ธัญญาวัลย์) าองอธิบดี ปฏิบัติราชการแทน  $\emptyset$ พัฒนาา ไปรษณีย์อิเล็กทรอนิกส์ develop.tu@gmail.com **ขธิบดีกรมควบคมโรค**  $\bigcirc$  fours be we bed **O** BATCHLISH O nonstan lo di Montenanti va

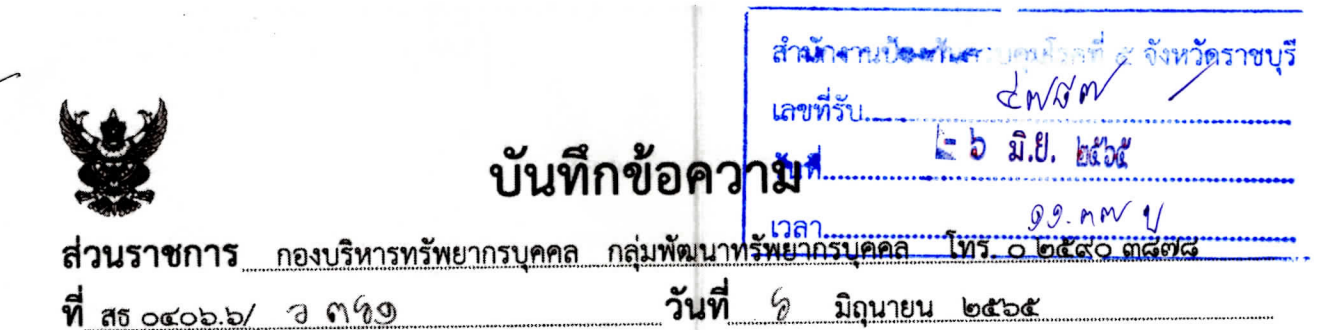

เรื่อง ประชาสัมพันธ์โครงการฝึกอบรมระยะสั้น หลักสูตร "Upskill เสนองานด้วย Power Point อย่างสร้างสรรค์" รุ่นที่ ๑

เรียน ผู้อำนวยการหน่วยงานระดับกองในสังกัดกรมควบคุมโรค

ตามหนังสือคณะรัฐศาสตร์ มหาวิทยาลัยธรรมศาสตร์ ที่ อว ๖๗.๒๓/ว ๑๐๑๑ ลงวันที่ ๒๐ พฤษภาคม ๒๕๖๕ ได้กำหนดจัดโครงการฝึกอบรมระยะสั้น หลักสูตร "Upskill เสนองานด้วย Power Point อย่างสร้างสรรค์" รุ่นที่ ๑ ในวันที่ ๔ - ๕ กรกฎาคม ๒๕๖๕ เวลา ๐๙.๐๐ – ๑๖.๐๐ น. ระยะเวลา ๒ วัน (จำนวน ๑๒ ชั่วโมง) โดยอบรมทาง online ผ่านระบบ Zoom มีค่าลงทะเบียนท่านละ ๓,๕๐๐ บาท (สามพัน ห้าร้อยบาทถ้วน) ทั้งนี้ สามารถเบิกค่าลงทะเบียนจากหน่วยงานต้นสังกัด นั้น

กองบริหารทรัพยากรบุคคล ขอความร่วมมือหน่วยงานประชาสัมพันธ์โครงการฝึกอบรม ระยะสั้นดังกล่าว สำหรับผู้สนใจสามารถศึกษารายละเอียดได้ที่ https://zhort.link/OHn หรือ QR Code ท้ายหนังสือนี้ โดยสมัครด้วยตนเองผ่านไปรษณีย์อิเล็กทรอนิกส์ develop.tu@gmail.com ตั้งแต่วันนี้ ถึงวันที่ ๒๐ มิถุนายน ๒๕๖๕ และสามารถสอบถามรายละเอียดเพิ่มเติมที่ คุณธัญญาวัลย์ โทรศัพท์ od bodde beeo

จึงเรียนมาเพื่อโปรดทราบ และประชาสัมพันธ์การอบรมดังกล่าวต่อไปด้วย จะเป็นพระคุณ

Ladres Ca

(นายยุทธพงษ์ เกียรติยุทธชาติ) ผู้อำนวยการกองบริหารทรัพยากรบุคคล

เรียน ผอ.สคร.๕ ราชบุรี M เพื่อโปรดทราบ  $\square$  เพื่อโปรคอนมัติ ปี เพื่อโปรดพิจารณา, Marmor Mercornson El aswords

> (นางโสภา วิชยพงศ์กุล) นักจัดการงานทั่วไปชำนาญกา**ร** รักษาการในตำแหน่งหัวหน้ากลุ่มบริหารทั่วไ**ป**  $5$   $2.8$ ,  $m^{2}$

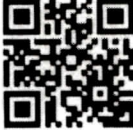

เอกสารแนบ

มอน ศิริกัญญา ปุช -<br>วั<sub>งก</sub>ุน เพื่อ*รับศุกร์*<br>นาวาศรีหญิงวีรนุข เพื่อ<sub>ไ</sub>ว้นสุกร์ นักวิชาการสาธารณสุข จำนาญการ ทำหน้าที่แทนหัวหน้ากลุ่มพัฒนาองค์กร  $N$   $\lambda$   $\theta$ ,  $\theta$ 

 $-MY-V$  $= 0.7014ms$ 

 $\frac{1}{2}$ นายแพทย์เชี่ยวชาญ รักษาราชการแทน ผู้อำนวยการสำนักงานป้องกันควบคุมโรคที่ ๕ จังหวัดราชบุรี

 $= 5 9.8.665$ 

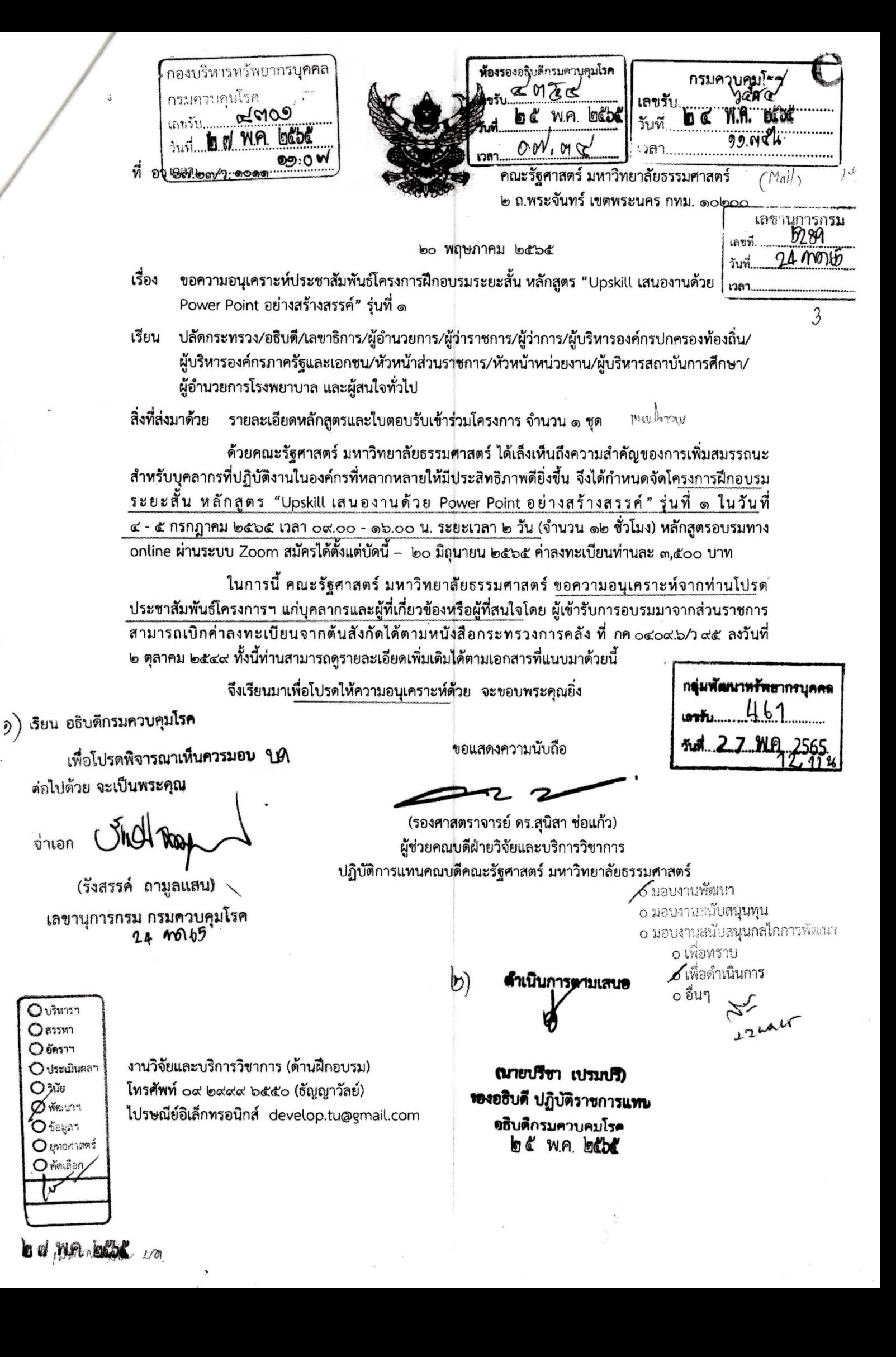